## **Operand**

In all computer languages, [expressions](http://ibexpert.com/docu/doku.php?id=01-documentation:01-13-miscellaneous:glossary:expression) consist of two types of components: operands and [operators](http://ibexpert.com/docu/doku.php?id=01-documentation:01-13-miscellaneous:glossary:operator). Operands are the objects that are manipulated and operators are the symbols that represent specific actions. For example, in the expression

 $5 + x$ 

 $\times$  and 5 are operands and  $+$  is an operator. All expressions have at least one operand.

Source: <https://www.webopedia.com/>

From: <http://ibexpert.com/docu/>- **IBExpert**

Permanent link: **<http://ibexpert.com/docu/doku.php?id=01-documentation:01-13-miscellaneous:glossary:operand>**

Last update: **2023/08/17 18:19**

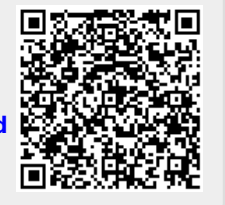